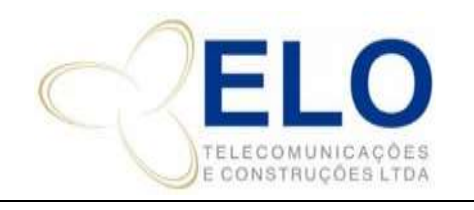

## **PO – PROCEDIMENTO OPERACIONAL SISTEMA DE GESTÃO DA QUALIDADE**

**CÓDIGO REVISÃO PÁGINA Nº PO‐22 01 PÁGINA** 1 **DE** 4

**PROCEDIMENTO PARA ACESSO A REDE E INTERNET DA EMPRESA**

CÓPIA NÃO CONTROLADA

#### **SUMÁRIO**

- 1. OBJETIVO
- 2. ABRANGÊNCIAS
- 3. RESPONSABILIDADES
- 4. DIRETRIZES PARA USO DA REDE
- 5. DIRETRIZES PARA USO DA INTERNET
- 6. INSTALAÇÃO DE SOFTWARE

# **1. HISTÓRICO DE ALTERAÇÕES**

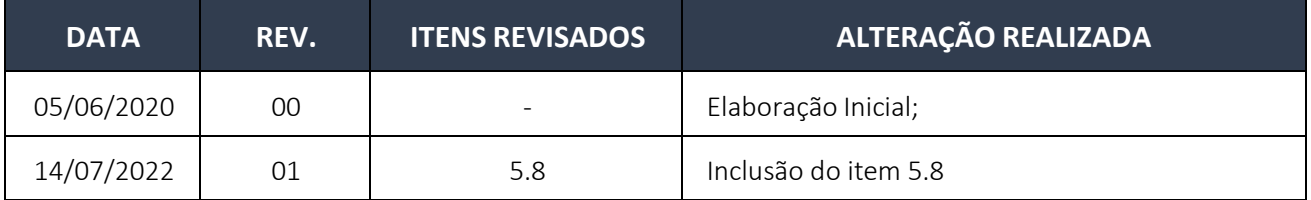

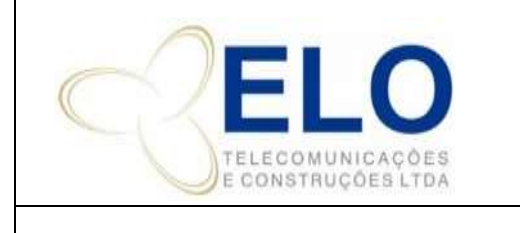

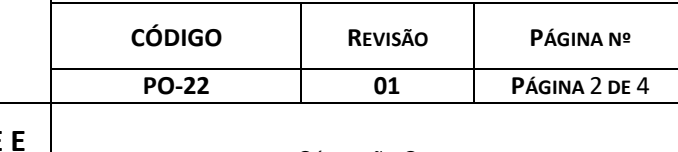

**PROCEDIMENTO PARA ACESSO A REDE INTERNET DA EMPRESA**

CÓPIA NÃO CONTROLADA

# **1. OBJETIVO**

Definir o procedimento para a utilização dos recursos e/ou serviços de tecnologia da informação da empresa Elo Telecomunicações, com a finalidade de garantir maior segurança, disponibilidade e confiabilidade aos recursos de TI.

# **2. ABRANGÊNCIAS**

Este documento compreende o acesso aos arquivos e conteúdo da empresa, uso da internet.

## **3. RESPONSABILIDADES**

Gerente de Tecnologia da Informação (TI).

#### **4. FLUXOGRAMA**

Não se aplica.

## **5. DETALHAMENTO**

#### 5.1. DIRETRIZES PARA USO DA REDE

Esse tópico visa definir as normas de utilização da rede que engloba desde o login, acesso ao servidor e tentativas não autorizadas de acesso.

Não é permitido tentativas de obter acesso não autorizado, tais como tentativas de fraudar autenticação de usuário ou segurança de qualquer servidor, rede ou conta, conectar‐se ao servidor cujo acesso não seja expressamente autorizado ao usuário ou colocar à prova a segurança de outras redes;

Não é permitido o uso de qualquer tipo de programa ou comando designado a interferir com sessão de usuários;

Quando o usuário deixar a estação de trabalho o usuário deverá fechar todos os programas acessados e se possível efetuar o logout/logoff da rede ou bloqueio do desktop, evitando desta maneira, o acesso por pessoas não autorizadas;

É expressamente proibido material de natureza pornográfica e racista nos recursos computacionais da rede;

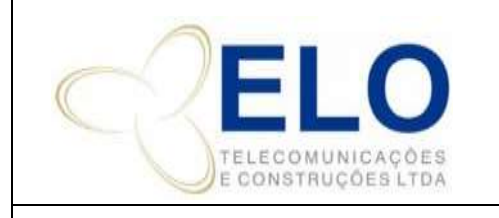

**PROCEDIMENTO PARA ACESSO A REDE E INTERNET DA EMPRESA**

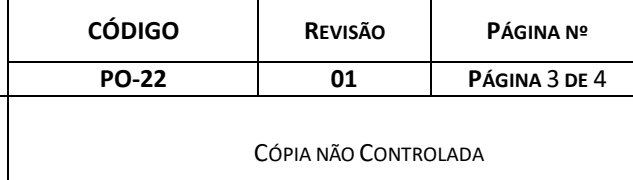

Não é permitido criar e/ou remover arquivos fora da área alocada ao usuário e/ou que venham a comprometer o desempenho e funcionamento dos sistemas.

É obrigatório armazenar os arquivos inerentes a empresa no servidor de arquivos para garantir o backup dos mesmos;

A instalação ou remoção de softwares deve ser feita pelo departamento de TI;

Não é permitido abrir computadores para qualquer tipo de reparo, caso seja necessário o reparo deverá ocorrer pelo departamento de TI;

## 5.2. DIRETRIZES PARA USO DA INTERNET

A internet deve ser utilizada como ferramenta de auxílio na execução das atividades que lhe são responsáveis.

Não deve ser usada para fins particulares ou de terceiro, ou ainda na execução de atividades em paralelo.

O acesso a e‐mail particular, ou a movimento bancário pode ser realizado fora do horário de expediente, e com o consentimento responsável pelo departamento.

## 5.3. EXECUÇÃO DE DOWNLOADS

O download consome muita banda e deixa a navegação para os demais usuários muito lenta. Por este motivo o download deve ser realizado somente em casos de extrema necessidade, visto que o departamento de TI realiza downloads constantes para suprir esta necessidade dos usuários.

Downloads muito grandes podem comprometer sistemas que funcionam on‐line, pois eles podem congestionar o tráfego.

## 5.4.ACESSO A JOGOS E RÁDIOS ON‐LINE

É terminantemente proibido o acesso a jogos, músicas ou rádios on‐line, visto que esta prática toma toda a banda de navegação de internet, dificultando a execução de outros serviços.

#### 5.5.SENHAS DE ACESSO

O acesso a Internet se da através de usuário e senha de usuários previamente cadastrados com a autorização do responsável pelo departamento.

A senha de acesso é pessoal, e é intransferível, cabendo ao seu titular total responsabilidade

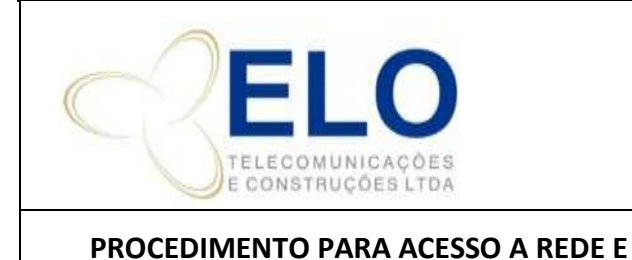

**INTERNET DA EMPRESA**

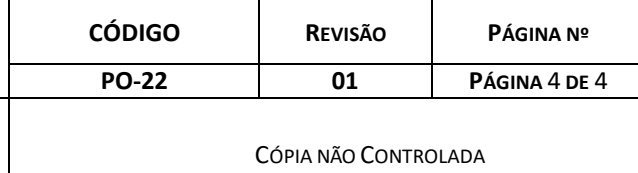

quanto seu sigilo.

Fica proibido o compartilhamento de senhas de acesso, e o titular que compartilhar sua senha responderá pelas infrações por este cometidas.

O usuário poderá alterar a senha de acesso na estação de trabalho quando achar conveniente.

Haverá geração de relatórios gerenciais dos sites acessados por usuários num determinado período. Este serão disponibilizado ao gestor da área se for necessário.

O uso de softwares de comunicação instantânea, tal como o skype e afins deverão ser utilizados exclusivamente para fins de trabalho;

Não é permitida a utilização de software de peer‐to‐peer (P2P), tais como Kazaa, Emule, Torrent e afins;

Não é permitido o acesso a sites de relacionamento, tais como facebook, twitter e afins;

Não é permitido acesso a sites de Proxy;

#### 5.6.USO DO CORREIO ELETRÔNICO (E‐MAIL)

O usuário não deve abrir anexos com as extensões bat, .exe, .src, .lnk e .com, ou de quaisquer outros formatos alertados pela Gerência de Informática.

Não reenviar e‐mails do tipo corrente.

Não utilizar o e‐mail da empresa para assuntos pessoais

Evitar enviar anexos muito grandes

#### 5.7. INSTALAÇÃO DE SOFTWARE

A instalação de qualquer software deve ser feito pelo departamento de TI.

Qualquer software instalado sem autorização será removido sem aviso prévio.

#### 5.8. ACESSO A PASTAS NA REDE

O colaborador só terá acesso as pastas para a execução de suas atividades, caso necessite de acesso a outras pastas, deverá solicitar a TI via e-mail, utilizando o formulário de solicitação de acesso, especificando sua necessidade.

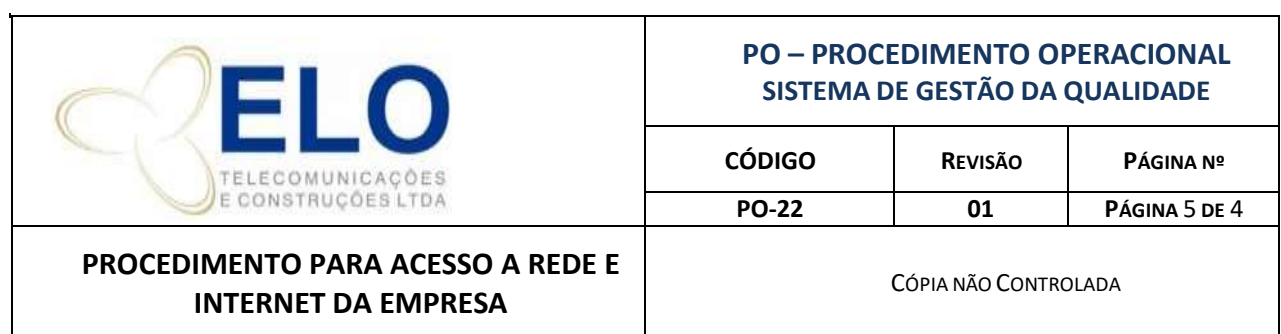

# **6. REGISTROS DA QUALIDADE**

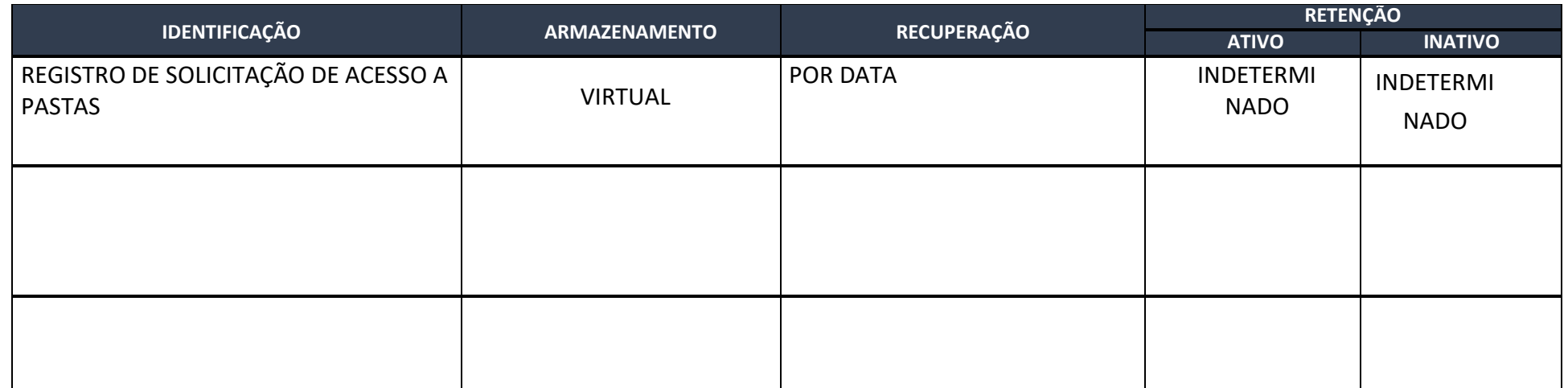